# 数组和指针

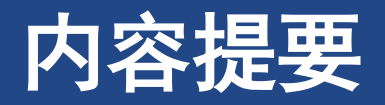

### ➢数组

- ➢数组和指针
- ➢指针操作
- ➢保护数组内容
- ➢多维数组
- ➢变长数组
- ➢复合文字
- ➢关键概念

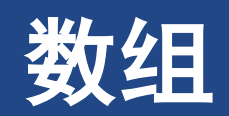

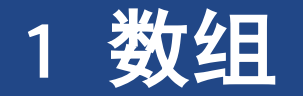

- ➢数组:一系列类型相同的元素构成的数据 ➢数组声明:数组元素的数目、元素的类型 ➢**float candy[365]; /\*** 内含**365**个**float**类型元素的数组 **\*/** ➢**char code[12]; /\***内含**12**个**char**类型元素的数组**\*/** ➢**int states[50]; /\***内含**50**个**int**类型元素的数组 **\*/** ➢方括号(**[ ]**)表明**candy**、**code**和**states**都是数组,方括号中的数字表明数组中的元素个数
	- ➢访问数组中的元素,通过下标(也称为索引) ➢方括号下标方式:**states[4]** ➢下标为整数,从**0** 开始计数

数组

## **1.1** 初始化数组

- ➢ 单个值的变量,标量变量(**scalar variable**) ➢ 数组初始化
	- ➢以逗号分隔的值列表(用花括号括起来)
	- ➢**int powers[5]={1, 2, 4, 6, 8};**
- ➢ 对数组使用**const**
	- ➢声明并初始化只读数组
		- ➢在运行过程中不能修改该数组中的内容
	- ➢**const int states[4]={1, 5, 8, 3};**
- ➢ 程序清单**10.1 [day\\_mon1.c](CPrimerPlus6E/Ch10/day_mon1.c)**
- **1. /\* day\_mon1.c -- prints the days for each month \*/**
- **2. #include <stdio.h>**
- **3. #define MONTHS 12**
- **4. int main(void) 5. { 6. int days[MONTHS] = {31, 28, 31, 30, 31, 30, 31, 31, 30, 31, 30, 31}; 7. int index; 8. 9. for (index = 0; index < MONTHS; index++) 10. printf("Month %d has %2d days.\n", index +1, 11. days[index]); 12. 13. return 0;**
- **14. }**

## **1.1** 初始化数组

- ➢ 数组长度 初始值列表长度
	- ➢无数组长度,数组长度 **=** 初始值列表长度
	- ➢数组长度 **>** 初始值列表长度,初始化补全
	- ➢数组长度 **<** 初始值列表长度,编译错误
- ➢ 程序清单**10.3 [somedata.c](CPrimerPlus6E/Ch10/some_data.c)**
- ➢ 程序清单**10.4 [day\\_mon2.c](CPrimerPlus6E/Ch10/day_mon2.c)**
- **1. /\* some\_data.c -- partially initialized array \*/**
- **2. #include <stdio.h>**
- **3. #define SIZE 4**
- **4. int main(void)**
- **5. { 6. int some\_data[SIZE] = {1492, 1066};**
- **7. int i;**
- **9. printf("%2s%14s\n",**
- **10. "i", "some\_data[i]");**
- **11. for (i = 0; i < SIZE; i++)**
- **12. printf("%2d%14d\n", i, some\_data[i]);**
- **13.**

**8.**

- **14. return 0;**
- **15. }**

# **1.2** 指定初始化器(**C99**)

- ➢ **C99**增加了一个新特性:
	- ➢指定初始化器(**designated initializer**)。利用 该特性可以初始化指定的数组元素

➢ 程序清单**10.5 [designate.c](CPrimerPlus6E/Ch10/designate.c)**

```
1. // designate.c -- use designated initializers
```
- **2. #include <stdio.h>**
- **3. #define MONTHS 12**
- **4. int main(void)**
- **5. { 6. int days[MONTHS] = {31,28, [4] = 31,30,31, [1] = 29};**
- **7. int i;**
- **9. for (i = 0; i < MONTHS; i++)**
- **10. printf("%2d %d\n", i + 1, days[i]);**
- **11.**

**8.**

- **12. return 0;**
- **13. }**

## **1.3** 给数组元素赋值

- ➢ 声明数组后,可以借助数组下标(或索引)给数 组元素赋值
- ➢ 不允许把数组作为一个单元赋给另一个数组
	- ➢实质上数组名代表的常量指针,不能再接受赋值, 且指针形式的赋值,是浅拷贝!
	- ➢除初始化以外,不允许使用花括号列表的形式赋值

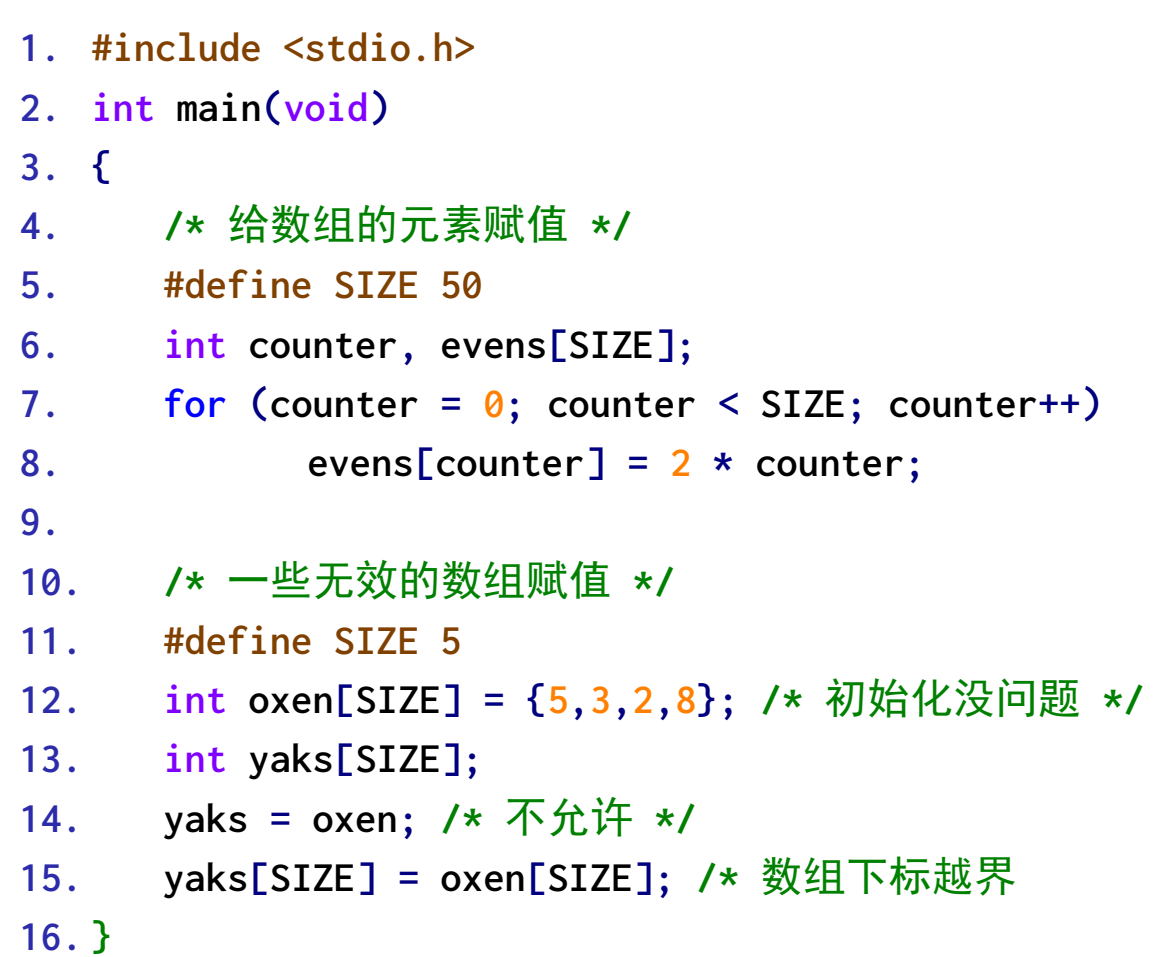

## **1.4** 数组边界

- ➢ 使用数组时,要防止数组下标超出边界 ➢确保下标是有效的值,**0**到长度**-1**之间的整数
- ➢ [程序清单](CPrimerPlus6E/Ch10/bounds.c)**10.6 bounds.c**
- ➢ 编译器不检查数组下标
	- ➢使用越界下标的结果未定义
	- ➢意味着程序可运行,但结果不可预知或异常中止
- ➢ **C**程序员的原则:不检查边界,程序运行更快 ➢安全起见,编译器必须在运行时添加额外代码检查 数组的每个下标值,但这会降低程序的运行速度

```
1. #define SIZE 4
2. int main(void)
3. {
4. int value1 = 44;
5. int arr[SIZE];
6. int value2 = 88;
7. printf("v1 = %d, v2 = %d\n", value1, value2);
8. for (int i = -1; i <= SIZE; i++)
9. arr[i] = 2 * i + 1;
10.
11. for (int i = -1; i < 7; i++)
12. printf("%2d %d\n", i , arr[i]);
13. printf("v1 = %d, v2 = %d\n", value1, value2);
14.
15. printf("address of arr[-1]: %p\n", &arr[-1]);
16. printf("address of arr[4]: %p\n", &arr[4]);
17. printf("address of value1: %p\n", &value1);
18. printf("address of value2: %p\n", &value2);
19. return 0;
20. }
```
## **1.5** 指定数组的大小(不推荐!!)

- ➢**C99**标准允许创建了一种新型数组,称为变长数组(**variable-length array**)或简称 **VLA**
	- ➢**C11**放弃了这一创新的举措,把**VLA**设定为可选,而不是语言必备的特性

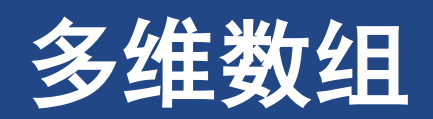

### **2** 多维数组

- ➢ 一维数组排成一行,二维数组排成矩阵,三 维数组堆成体空间
- ➢ **float rain[5][12];** 
	- ➢表示二维数组**m,**有**5**行**12**列;
	- ➢**5**个元素的数组,每个元素为长**12**的**float**数组 ➢使用: **rain[4][6] = 11.0f;**
- ➢ 理解该声明的一种方法是,先查看中间部分
- ➢ **float rain[5][12]; // rain**是一个内含**5** 个元素的数组
	- ➢说明数组**rain**有**5**个元素,至于每个元素的情况, 要查看声明的其余部分
	- ➢**rain**的每个元素是一个内含**12**个**float**类型值的 数组

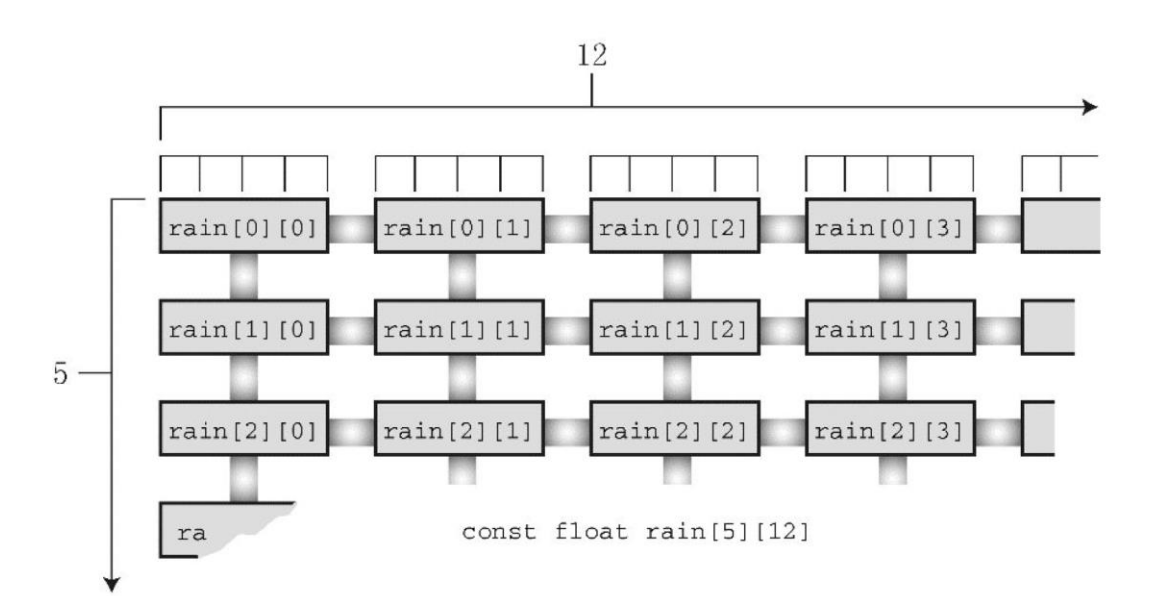

## **2.1** 初始化二维数组

### ➢初始化二维数组是建立在初始化一维数 组的基础上

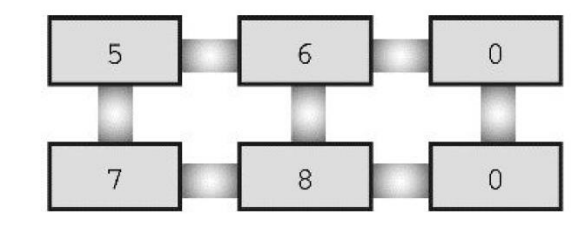

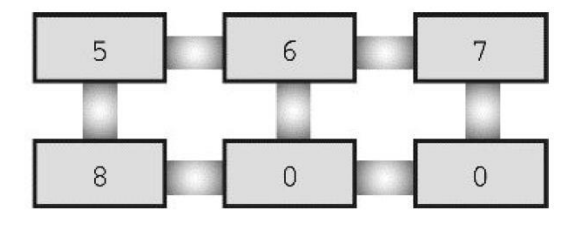

int  $sq[2][3] = \{(5,6), (7,8)\};$ 

int  $sq[2][3] = \{5,6,7,8\};$ 

## **2.2** 其他多维数组

➢**int box[10][20][30];**

- ▶可以把一维数组想象成正,把二维数组想象成数据表,把三维数组想象成一叠 数据表
- ➢还有一种理解**box**的方法是,把**box**看作数组的数组。也就是说,**box**内含**10**个元素, 每个元素是内含**20**个元素的数组,这**20**个数组元素中的每个元素是内含**30**个元素的数 组。或者,可以简单地根据所需的下标值去理解数组。

➢通常,处理三维数组要使用**3**重嵌套循环,处理四维数组要使用**4**重嵌套循环。对于其 他多维数组,以此类推

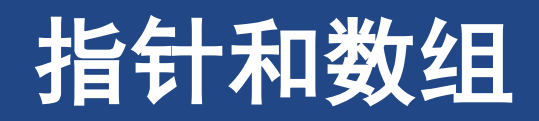

## **3** 指针和数组

### ➢概述

- ➢指针提供一种以符号形式使用地址的方法
- ▷计算机硬件指令非常依赖地址,指针把程序员想要传达的指令以更接近机器的方式表达 ➢因此,使用指针的程序更有效率

### ➢指针

➢指针的数值为它所指向的对象的地址

➢**&**用于取得变量的地址

➢指针前用" **\***"运算符,得到指针所指向对象的数值

### ➢数组和指针

➢数组名是数组首元素的地址【指向数组的指针常量】

➢**flizny == &flizny[0]; //** 数组名是该数组首元素的地址

#### 指针和数组

## 指针和数组

- ➢ 程序清单**10.8 [pnt\\_add.c](CPrimerPlus6E/Ch10/pnt_add.c)**
- ➢ 系统中地址按字节编址
	- ➢指针加**1**指增加一个存储单元
	- ➢对数组而言,加**1**后的地址是下一个元素的地址,而 不是下一个字节的地址

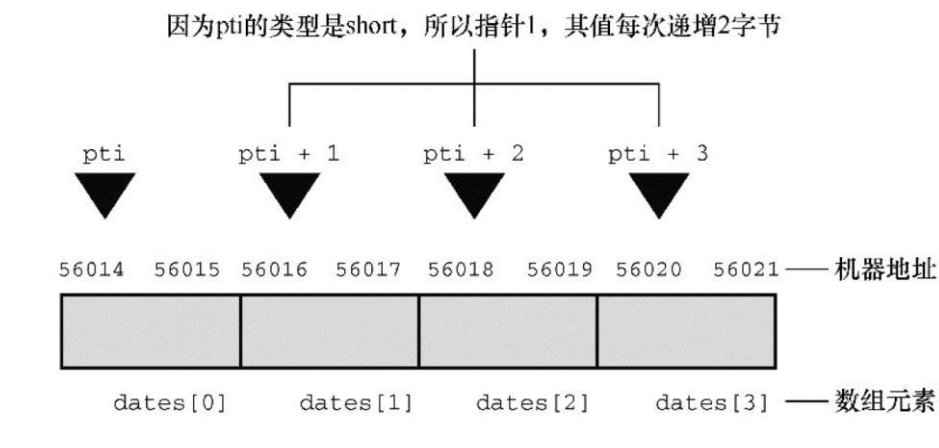

int dates[y], \*pti; pti = dates; (or pti =  $\&$  dates[0];)

把数组dates首元素的地址 赋给指针变量pti

```
1. #include <stdio.h>
2. #define SIZE 4
3. int main(void){
4. short dates [SIZE];
5. short * pti;
6. short index;
7. double bills[SIZE];
8. double * ptf;
9.
10. pti = dates; // assign array address to pointer
11. ptf = bills;
12. printf("%23s %15s\n", "short", "double");
13. for (index = 0; index < SIZE; index ++)
14. printf("pointers + %d: %10p %10p\n",
15. index, pti + index, ptf + index);
16.
17. return 0;
```
## 指针操作

- ➢ 指针的值是它所指向对象的地址,在指针前面使用**\***运算符可以得到该指针所指向对象的值
- ➢ 指针加**1**,指针的值递增它所指向类型的大小(以字节为单位)
- ➢ **dates + 2 == &dates[2] //** 相同的地址
- ➢ **\*(dates + 2) == dates[2] //** 相同的值
- ➢ 可以使用指针标识数组的元素和获得元素的值
	- ➢从本质上看,同一个对象有两种表示法
	- ➢实际上,**C**语言标准在描述数组表示法时确实借助了指针
- ➢ 定义**ar[n]**的意思是**\*(ar + n)**
	- ➢可以认为**\*(ar + n)**的意思是"到内存的**ar**位置,然后移动**n**个单元,检索存储在那里的值"
	- ➢不要混淆 **\*(dates+2)**和**\*dates+2**。间接运算符(**\***)的优先级高于**+**,**\*dates+2**相当于**(\*dates)+2**:

**3** 指针和数组

## 指针操作

### ➢ 程序清单**10.9 [day\\_mon3.c](CPrimerPlus6E/Ch10/day_mon3.c)**

➢ **days**是数组首元素的地址

➢**days + index**是元素**days[index]**的地址

➢**\*(days + index)**是该元素的值,相当于**days[index]**

➢编译器编译这两种写法生成的代码相同

➢ **for**循环依次引用数组中的每个元素,并打印各 元素的内容

```
1. #include <stdio.h>
2. #define MONTHS 12
3. int main(void)
4. {
      5. int days[MONTHS] =
   {31,28,31,30,31,30,31,31,30,31,30,31};
6. int index;
7.
8. for (index = 0; index < MONTHS; index++)
9. printf("Month %2d has %d days.\n", index +1,
10. *(days + index)); // days[index]
11.
12. return 0;
13. }
```
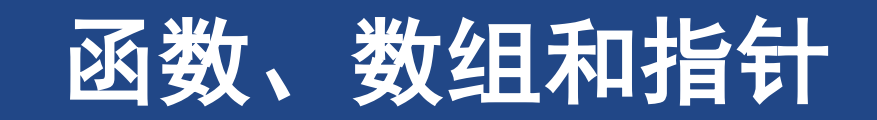

函数、数组和指针

## **4** 函数、数组和指针

### ➢ 声明数组参量

- ➢ 如果实参是数组名,形参必须是相配的指针
- ➢ **4**种等价的函数原型:
	- ➢**int sum(int \*ar, int n);**
		- ➢ **int sum(int \*, int ) ;**
	- ➢**int sum(int ar[], int n);**
		- ➢ **int sum(int [ ], int ) ;**
- ➢ 只有在函数原型或函数定义头中,才可以
	- ➢用**int ar[]**代替**int \* ar**
	- ➢只需要参数类型,而不需要参数名
- ➢ 程序清单**10.10 [sum\\_arr1.c](CPrimerPlus6E/Ch10/sum_arr1.c)**
- **1. #define SIZE 10**
- **2. int sum(int ar[], int n);**
- **3. int main(void){**
- **4. int marbles[SIZE] = {20,10,5,39,4,16,19,26,31,20};**
- **5. long answer;**
- **6. answer = sum(marbles, SIZE);**
- **7. printf("The total number is %ld.\n", answer);**
- **8. printf("The size is %zd bytes.\n", sizeof marbles); 9.**
- **10. return 0;**
- **11. }**

```
12. int sum(int ar[], int n) {
13. int total = 0;
14. for(int i = 0; i < n; i++) total += ar[i];
15. printf("ar is %zd bytes.\n", sizeof ar);
16. return total;
```
## **4.1** 使用指针形参

### ➢ 指针参数

➢使用数组的函数需要知道何时开始何时结束,可以 使用两个指针分别指明数组的开始和结束的地址

➢**int sump(int \* start, int \* end);**

- ➢ 程序清单**10.11 [sum\\_arr2.c](CPrimerPlus6E/Ch10/sum_arr2.c)**
- ➢ [程序清单](CPrimerPlus6E/Ch10/order.c)**10.12 order.c**

```
1. #define SIZE 10
2. int sump(int * start, int * end);
3. int main(void){
4. int marbles[SIZE] = {20,10,5,39,4,16,19,26,31,20};
5. long answer;
6. answer = sump(marbles, marbles + SIZE);
7. printf("The total number is %ld.\n", answer);
8. return 0;
9. }
10. /* use pointer arithmetic */
11. int sump(int * start, int * end){
```

```
12. int total = 0;
```

```
13. while (start < end) {
```

```
14. total += *start; // add value to total
```

```
15. start++; // advance pointer to next element
```

```
16. }
```

```
17. return total;
```

```
18. }
```
## **4.2** 指针表示法和数组表示法

➢**ar[i]**和**\*(ar+i)**这两个表达式等价

➢无论**ar**是数组名还是指针变量,这两个表达式都没问题。

➢只有当**ar**是指针变量时,才能使用**ar++**这样的表达式

➢指针表示法(尤其与递增运算符一起使用时)更接近机器语言,一些编译器在编译时 能生成效率更高的代码

➢许多程序员认为主要任务是确保代码正确、逻辑清晰,代码优化应留给编译器

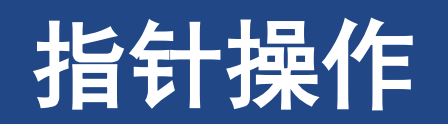

#### 指针操作

# **5** 指针操作

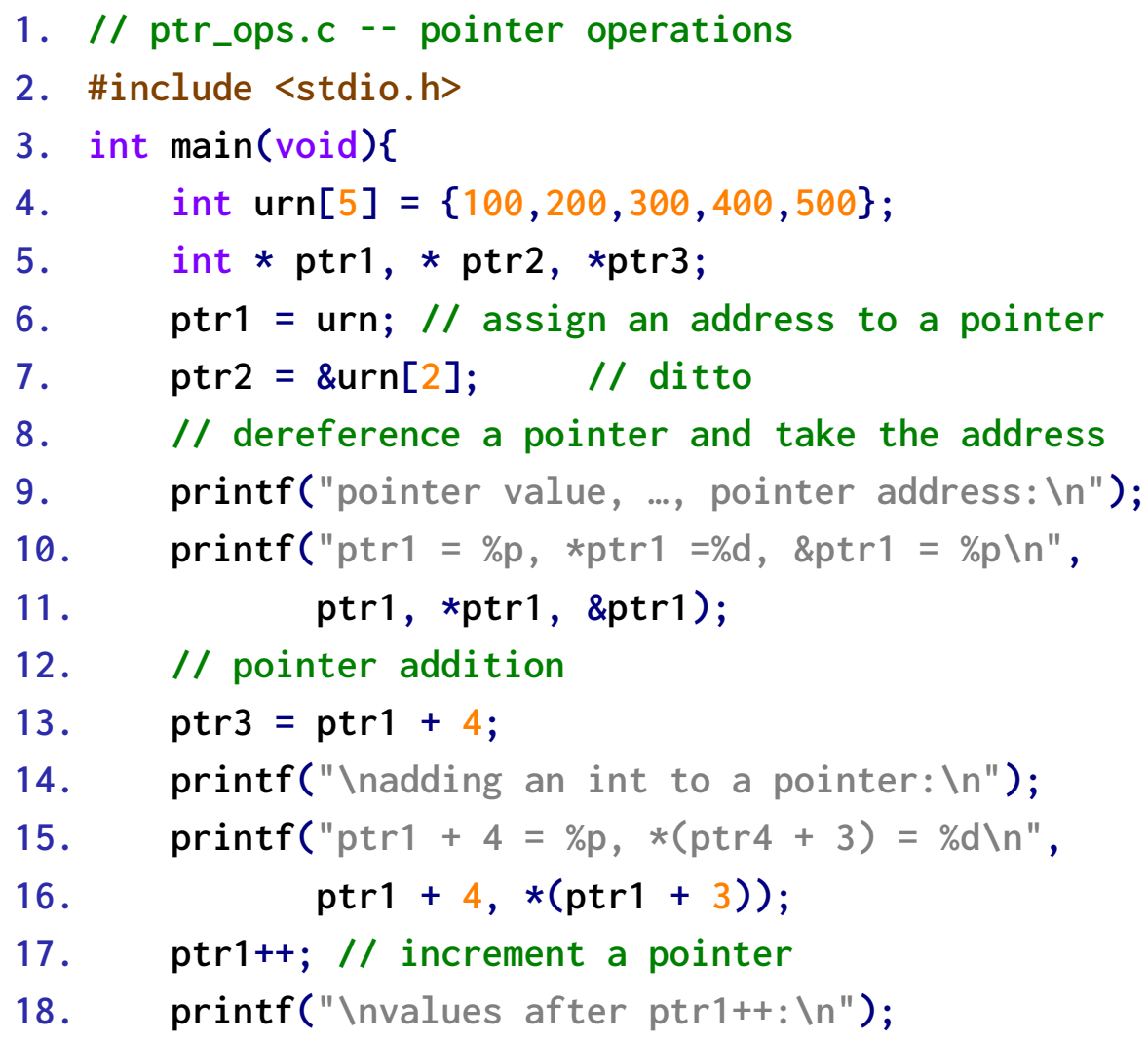

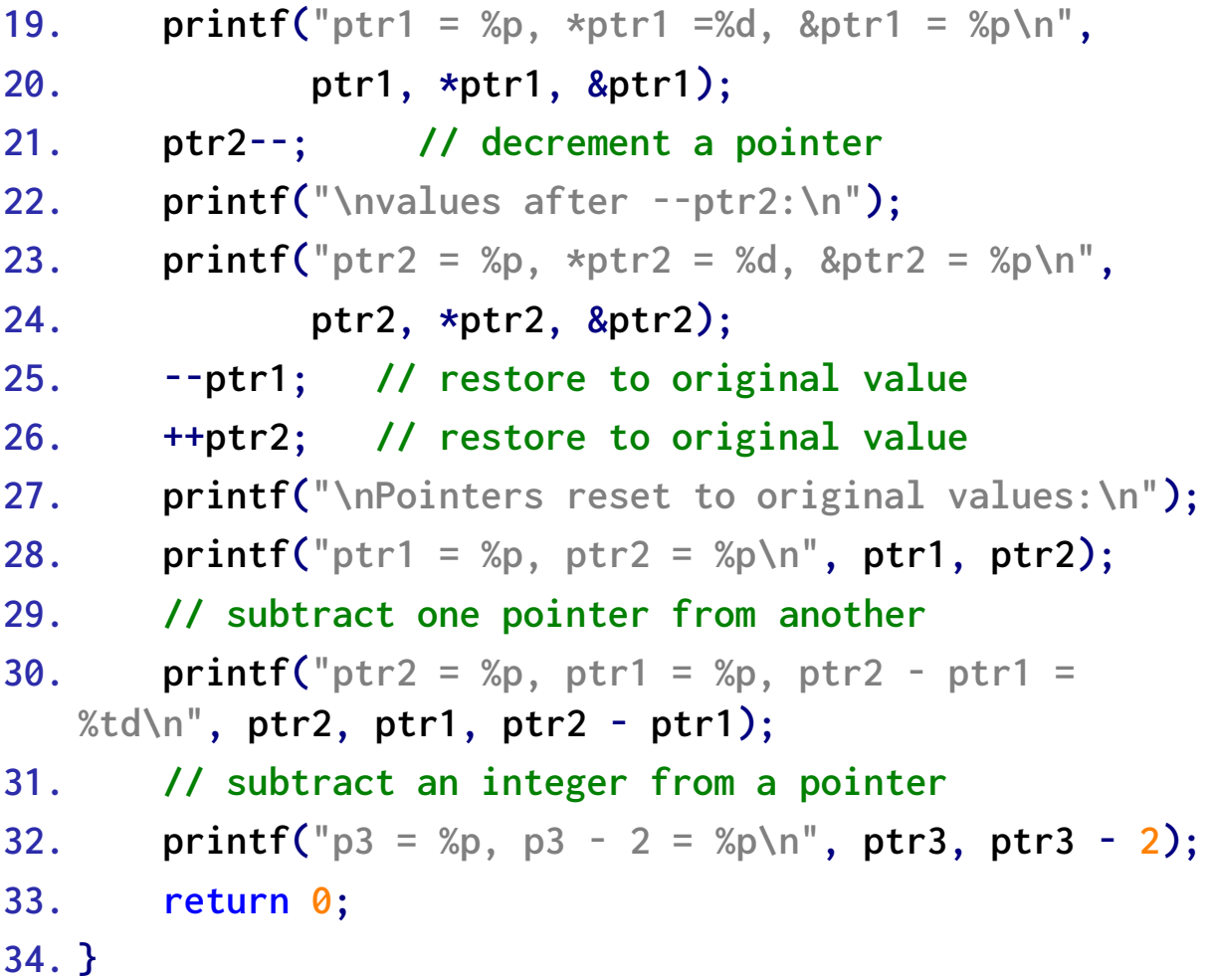

## **5** 指针操作

### ➢ 赋值

➢可以把地址赋给指针

### ➢ 解引用

➢**\***运算符给出指针指向地址上存储的值

### ➢ 取址

➢和所有变量一样,指针变量也有自己的地址和值。 对指针而言,**&**运算符给出指针本身的地址

### ➢ 指针与整数相加

➢指针与整数相加,或整数与指针相加。整数和指 针所指向类型的大小(以字节为单位)相乘,然 后把结果与初始地址相加

### ➢ 递增指针

➢递增指向数组元素的指针可以让该指针移动至数 组的下一个元素

### ➢ 指针减去一个整数

- ➢使用**-**运算符从一个指针中减去一个整数。指针 必须是第**1**个运算对象,整数是第**2**个运算对象。 该整数将乘以指针指向类型的大小(以字节为单 位),然后用初始地址减去乘积
- ➢ 递减指针
- ➢ 指针求差
	- ➢计算两个指针的差值
- ➢ 比较
	- ➢使用关系运算符比较两个指针的值,前提是两个 指针都指向相同类型的对象
- ➢ 千万不要解引用未初始化的指针
	- ➢**int \* pt; //** 未初始化的指针
	- ➢**\*pt = 5; //** 严重的错误

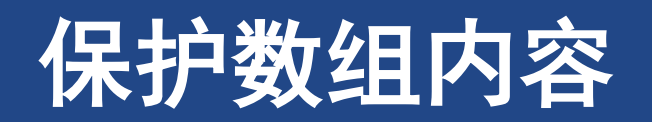

#### 保护数组内容

## **6** 保护数组内容

- ➢ 如果函数的意图不是修改数组中的数据内容,那 么在函数原型和函数定义中声明形式参数时应使 用关键字**const**
	- ➢函数处理数组的时候把它当成不变,函数体里不能 修改数组元素值

➢**int sum(const int ar [ ], int n)**

#### ➢ [程序清单](CPrimerPlus6E/Ch10/arf.c)**10.14 arf.c**程序

**1. #define SIZE 5 2. // displays array contents 3. void show\_array(const double ar[], int n){ 4. for (int i = 0; i < n; i++) printf("%8.3f", ar[i]); 5. } 6. // multiplies each array 7. void mult\_array(double ar[], int n, double mult){** 8. **for**  $(int i = 0; i < n; i++)$   $ar[i] \neq mult;$ **9. } 10. int main(void){ 11. double dip[SIZE] = {20.0, 17.6, 8.2, 15.3, 22.2}; 12. printf("The original dip array:\n"); 13. show\_array(dip, SIZE); 14. mult\_array(dip, SIZE, 2.5); 15. printf("Array after calling mult\_array():\n"); 16. show\_array(dip, SIZE); 17. return 0; 18. }**

## **6.2 const**的其他内容

➢**const**的其他内容

➢可以把常量或非常量数据的地址赋给常量的指针;只有非常量数据的指针能赋给普通指针

```
➢const int num[3] = {1,3,5};
```

```
➢int year[6] = {1,8,4,11,13,16};
```

```
➢const int *pc = num ; //合法
```

```
➢pc = year ; //合法
```

```
➢int *pnc = year; //合法
```
➢**pnc = num; //**非法

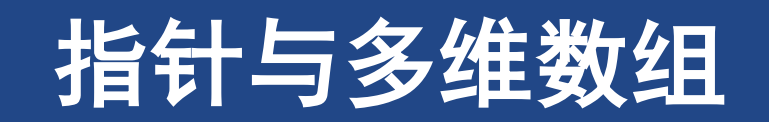

## **7** 指针与多维数组

### ➢**int zippo[4][2]; //**

- ➢**zippo**为长度为**4**的数组, **zippo[0]**是一个**int[2]**的数组
- ➢**zippo**是二维数组的首地址: **zippo = &zippo[0]**
- ➢**\*zippo**代表 **(zippo[0])**
- ➢指针表示多维数组**m**

```
➢zippo[ m ][ n ]==*(*(zippo + m) +n)
```
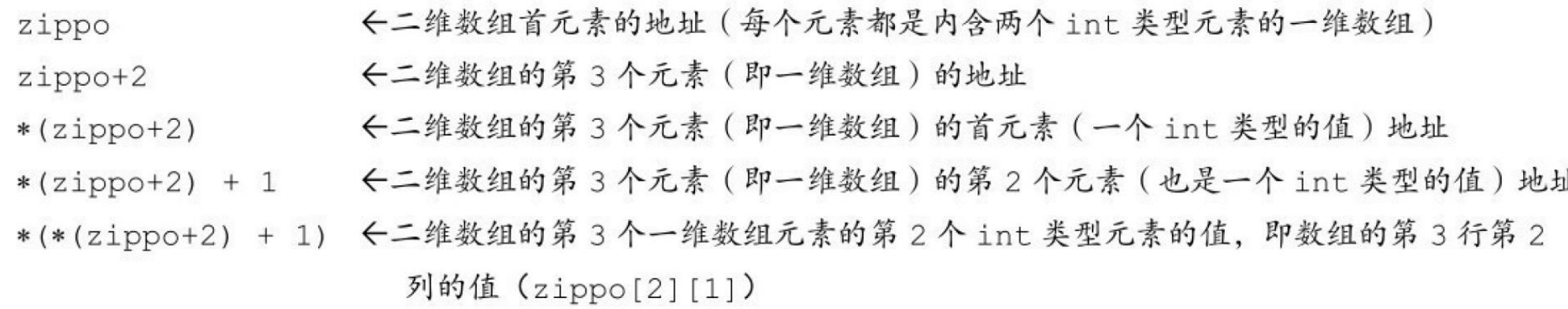

### 多维数组

- ➢ **int zippo[4][2]; /\*** 内含**int**数组的数组 **\*/**
- ➢ 程序清单**10.15 [zippo1.c](CPrimerPlus6E/Ch10/zippo1.c)**
- ➢ 因为**zippo**是数组首元素的地址,所以**zippo**的值和**&zippo[0]** 的值相同。而**zippo[0]**本身是一个内含两个整数的数组,所 以zippo[0]的值和它首元素(一个整数)的地址(即 **&zippo[0][0]**的值)相同。
- ➢ 给指针或地址加**1**,其值会增加对应类型大小的数值
- 解引用一个指针(在指针前使用\*运算符)或在数组名后使用 带下标的**[]**运算符,得到引用对象代表的值

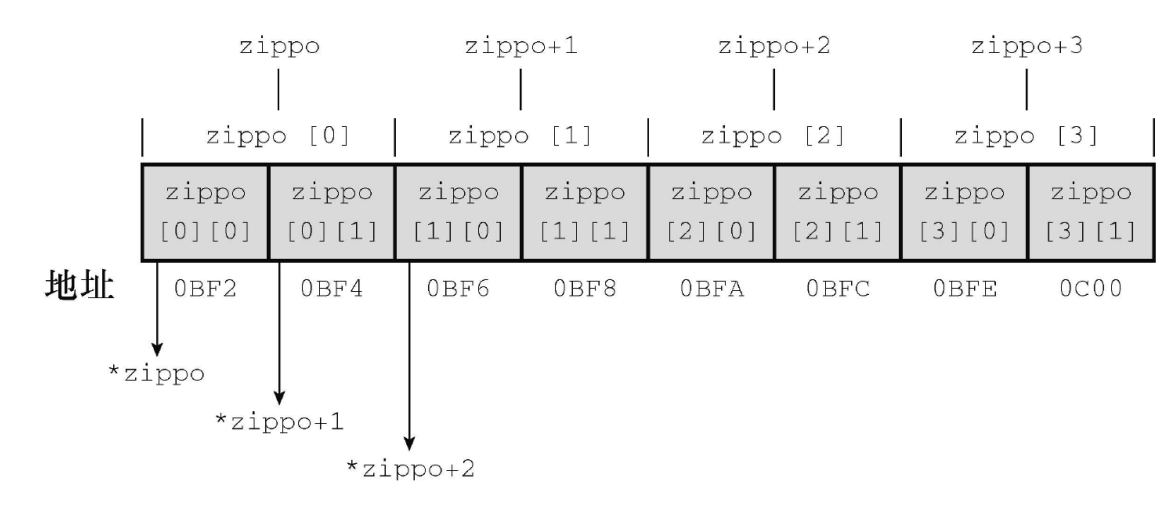

- **1. /\* zippo1.c -- zippo info \*/**
- **2. #include <stdio.h>**
- **3. int main(void){**
- **4. int zippo[4][2] = { {2,4}, {6,8}, {1,3}, {5, 7} };**
- 5. **printf("** $z = x_p$ ,  $z + 1 = x_p \le r$ , **zippo, zippo + 1)**;
- **6. printf("z[0] = %p, z[0] + 1 = %p\n", zippo[0],**  $\mathbf{z}$ inno<sup>[ $\mathbf{0}$ ] + 1).</sup>

$$
1 \text{ppo} \cup \text{pt} \quad \text{if} \quad \text{p} \quad \text{if} \quad \text{p} \quad \
$$

- **7. printf("\*z = %p, \*z+1 = %p\n", \*zippo, \*zippo + 1);**
- **8. printf("z[0][0] = %d\n", zippo[0][0]);**
- **9. printf("\*z[0] = %d\n", \*zippo[0]);**
- **10. printf("\*\*z = %d\n", \*\*zippo);**
- **11. printf("z[2][1] = %d\n", zippo[2][1]);**
- 12. **printf("**\*(\*(zi+2) + 1) = %d\n", \*(\*(zippo+2) + 1));
- **13.**
- **14. return 0;**
- **15. }**

### 多维数组

- ➢ 声明二维数组的指针
	- ➢**int( \* pz )[ 2 ]; // pz**指向一个内含两个 **int**类型值的数组
- ➢ 程序清单**10.16 [zippo2.c](CPrimerPlus6E/Ch10/zippo2.c)**
- **1. /\* zippo2.c -- zippo info via a pointer variable \*/**
- **2. #include <stdio.h>**
- **3. int main(void){**
- **4. int zippo[4][2] = { {2,4}, {6,8}, {1,3}, {5, 7} };**
- **5. int (\*pz)[2];**
- **6. pz = zippo;**
- **7.**
- **8. printf("** $pz = %p, pz + 1 = %p\ln"$ ,  $pz, pz + 1$ );
- **9. printf("pz[0] = %p, pz[0] + 1 = %p\n", pz[0], pz[0] + 1);**
- **10. printf("**\*pz = %p, \*pz + 1 = %p\n", \*pz, \*pz + 1);
- **11. printf("pz[0][0] = %d\n", pz[0][0]);**
- **12. printf("\*pz[0] = %d\n", \*pz[0]);**
- 13. **printf("**\*\*pz = %d\n", \*\*pz);
- **14. printf("pz[2][1] = %d\n", pz[2][1]);**
- 15. **printf("**\*(\*(pz+2) + 1) = %d\n", \*(\*(pz+2) + 1));
- **16.**
- **17. return 0;**
- **18. }**

## **7.2** 指针的兼容性

▶指针之间的赋值比数值类型之间的赋值要严格

▶无效的赋值表达式语句中涉及的两个指针都是指向不同的类型

### **7.3** 函数和多维数组

➢**void somefunction( int (\* pt)[4] );**

➢当且仅当**pt**是一个函数的形式参数时

➢**void somefunction(int pt[][4]);**

### ➢实际上只能定义出一维数组

➢二维数组只能看作是指向一个具体一维数组类型的一维数组 **void sum\_rows(int ar[][COLS], int rows); void sum\_cols(int[][COLS], int); //** 省略形参名,没问题 **int sum2d(int (\*ar)[COLS], int rows); //** 另一种语法 **int sum2(int ar[][], int rows); //** 错误的声明

指针与多维数组

### **array2d.c**

```
1. #define ROWS 3
2. #define COLS 4
3. void sum_rows(int ar[][COLS], int rows);
4. void sum_cols(int [][COLS], int ); //omit names
5. int sum2d(int (*ar)[COLS], int rows);//another
6. int main(void){
7. int junk[ROWS][COLS] = {{2,4,6,8}, {3,5,7,9},
   {12,10,8,6} };
8. sum_rows(junk, ROWS);
9. sum_cols(junk, ROWS);
10. printf("Sum of … = %d\n", sum2d(junk, ROWS));
11. return 0;
12. }
13. void sum_rows(int ar[][COLS], int rows){
14. for (int r = 0; r < rows; r++)15. int tot = 0;
16. for (int c = 0; c < COLS; c++)
17. tot += ar[r][c];
```

```
18. printf("row %d: sum = %d\n", r, tot);
19. }
20. }
```

```
21. void sum_cols(int ar[][COLS], int rows){
22. for (int c = 0; c < COLS; c++){
23. int tot = 0;
24. for (int r = 0; r < rows; r++)
25. tot += ar[r][c];
26. printf("col %d: sum = %d\n", c, tot);
27. }
28. }
29. int sum2d(int ar[][COLS], int rows){
30. int tot = 0;
31. for (int r = 0; r < rows; r++)
32. for (int c = 0; c < COLS; c++)
33. tot += ar[r][c];
34. return tot;
35. }
```
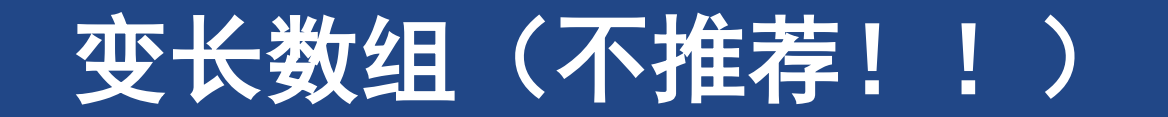

## **8** 变长数组(不推荐!!)

- ➢声明变长数组不可以初始化
	- ➢ **int a=4; int b=5;**
	- ➢ **double sales[a][b];//**一个变长数组
- ➢变长数组名实质上是指针,具有变长数组参量的函数实际上直接使用原数组,但可以 改变作为参数的数组
- ➢注意!变长数组不能改变大小
- ▶变长数组中的"变"不是指可以修改已创建数组的大小。一旦创建了变长数组,它的 大小则保持不变。这里的"变"指的是:在创建数组时,可以使用变量指定数组的维 度

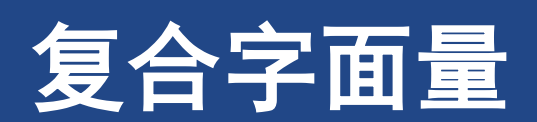

复合字面量

# **9** 复合字面量【不推荐】

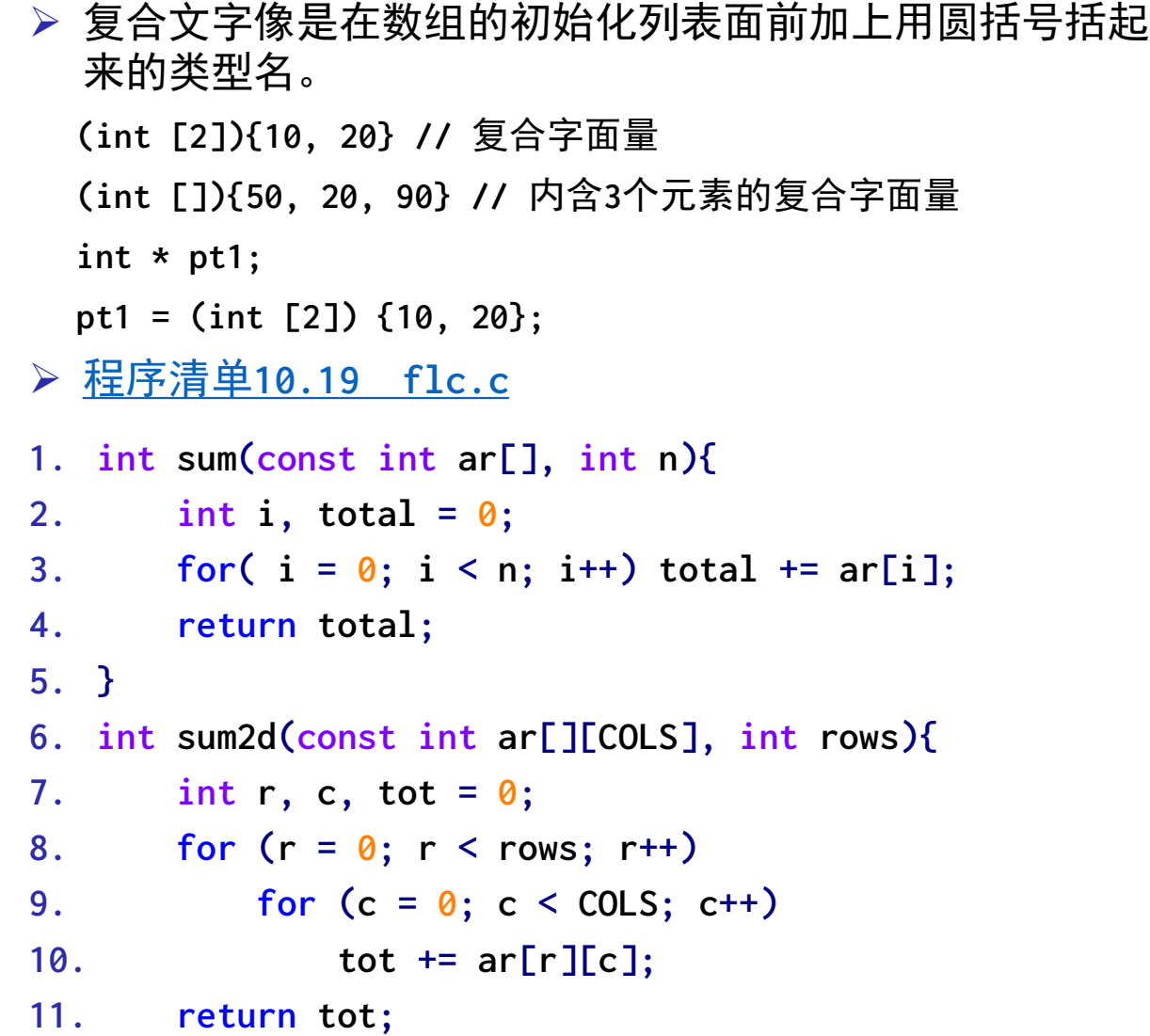

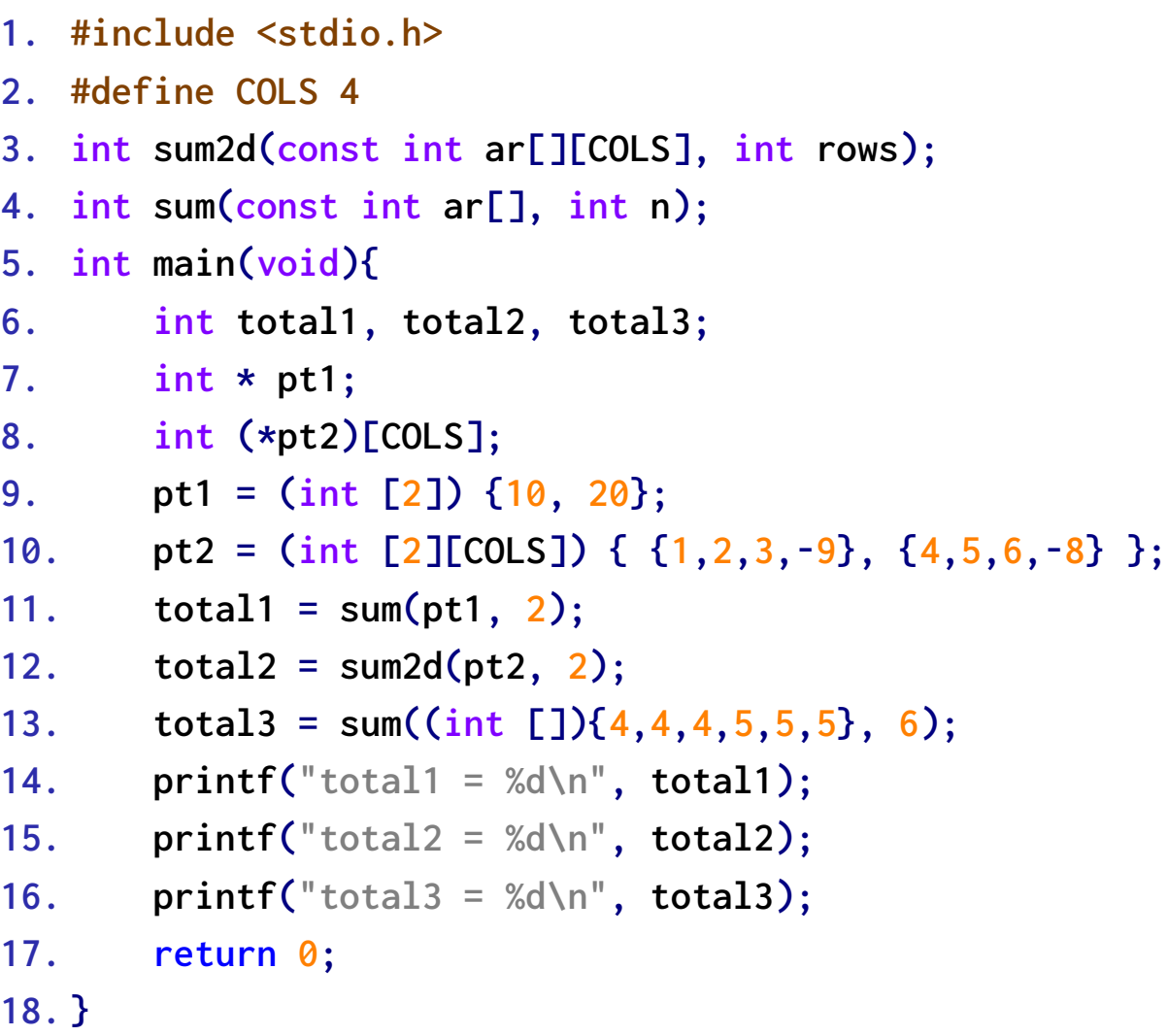

**12. }**

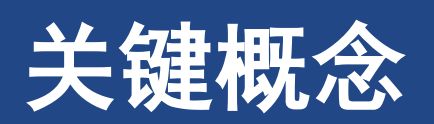

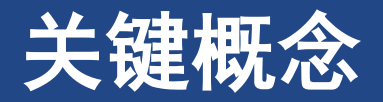

- ➢数组用于存储相同类型的数据。**C**把数组看作是派生类型,数组是建立在其他类型的 基础上
- ▷把数组名作为实际参数时, 传递给函数的不是整个数组, 而是数组的地址(因此, 函 数对应的形式参数是指针)

➢为了处理数组,函数必须知道从何处开始读取数据和要处理多少个数组元素

- ➢数组和指针的关系密切,同一个操作可以用数组表示法或指针表示法
	- ➢它们之间的关系允许你在处理数组的函数中使用数组表示法,即使函数的形式参数是一个指针,而 不是数组